# Virtualization of BSD

#### **Using the QNX Hypervisor**

Quentin Garnier

Senior Kernel Developer [qgarnier@blackberry.com](mailto:qgarnier@blackberry.com) May 2019

 $\ddot{H}$ BlackBerry QNX

#### Agenda

• The virtualization environment: QNX Neutrino and QNX Hypervisor

• Goals for the exercise

• Stories from the trenches

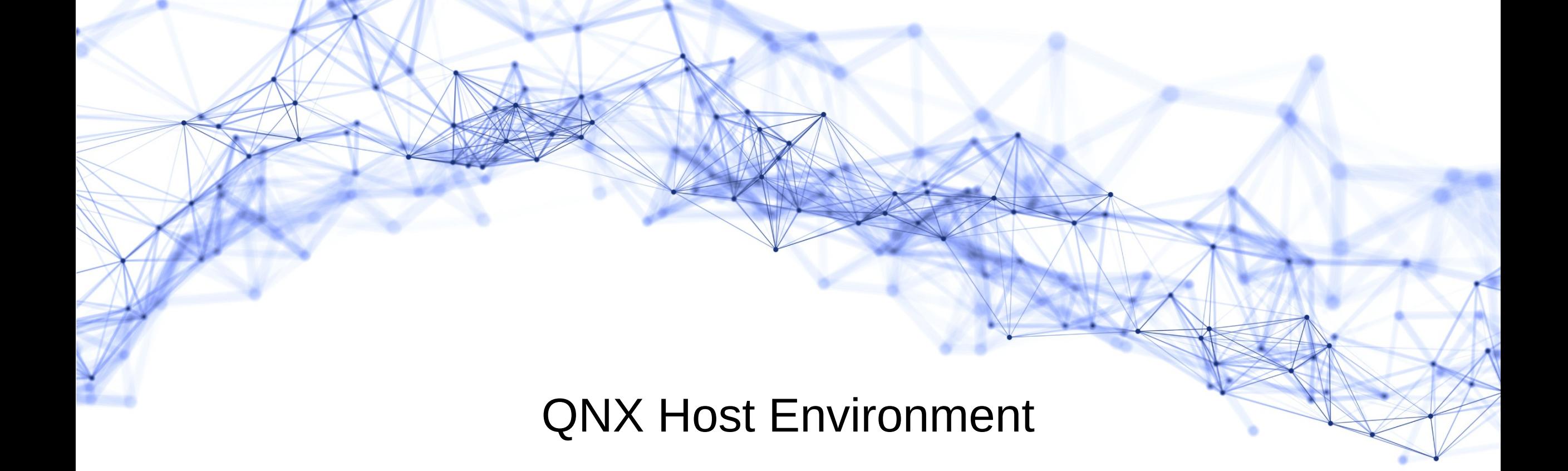

# About the QNX Hypervisor design (1/2)

- Some vocabulary:
	- Host system
	- Virtualization manager (qvm)
	- Virtual machine
	- Guest system
- What the host system provides:
	- Virtualization manager
	- Drivers for possible shared hardware resources
	- Anything else the system designer wants to have

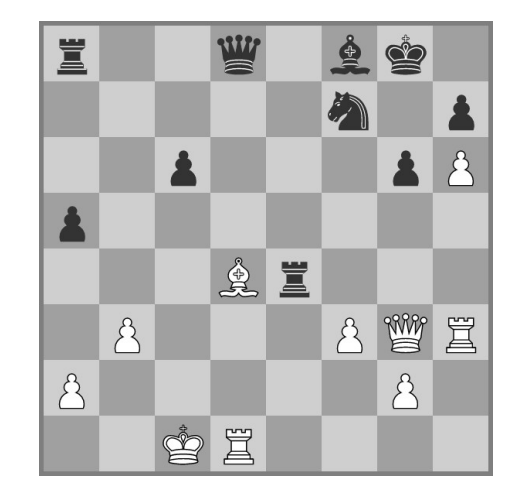

# About the QNX Hypervisor design (2/2)

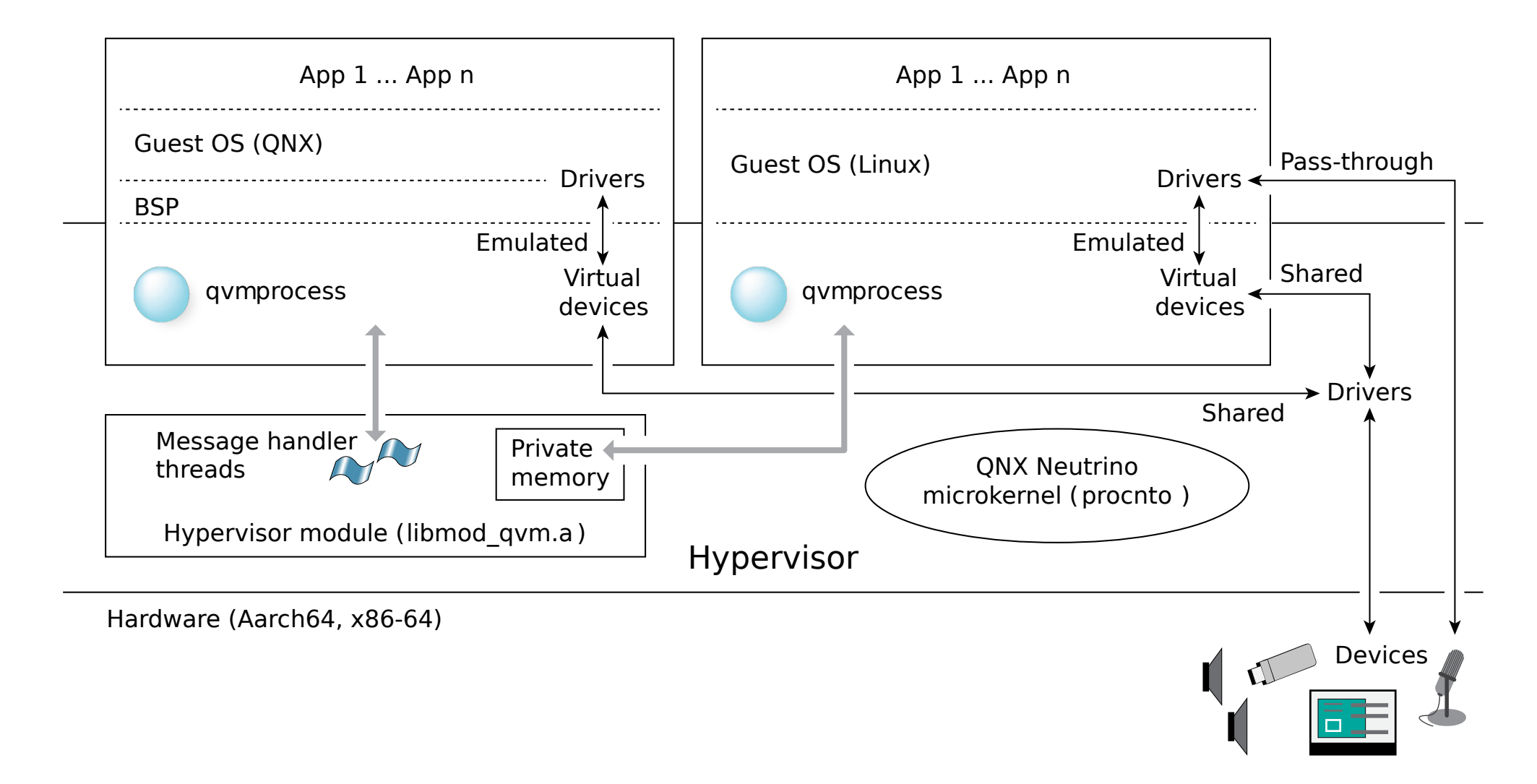

# A few design choices for the Hypervisor (1/2)

- Targeting QNX guests and Linux guests
	- This is what the industry wants

- The Hypervisor runs as a process in the host system, with virtual CPUs being scheduled as normal threads
	- A special privilege elevation interface allows running guest code

- Minimal environment, therefore no or minimal virtual firmware
	- For instance, no emulated BIOS whatsoever on x86 64

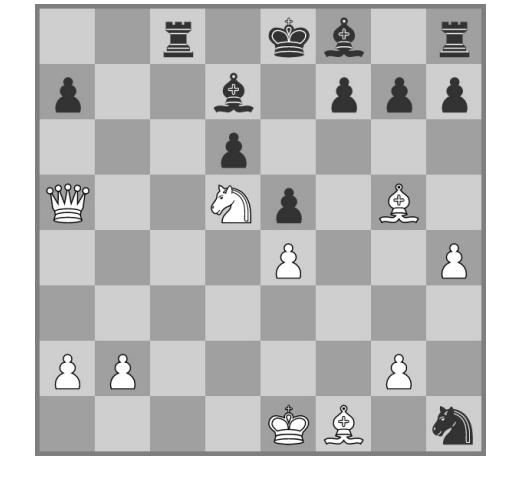

# A few design choices for the Hypervisor (2/2)

- Minimal environment, therefore no or minimal virtual firmware
	- QNX on x86 is booted through Multiboot
	- Linux/x86 64 has its own protected-mode loading protocol

- How does time flow in a guest?
	- It's complicated...

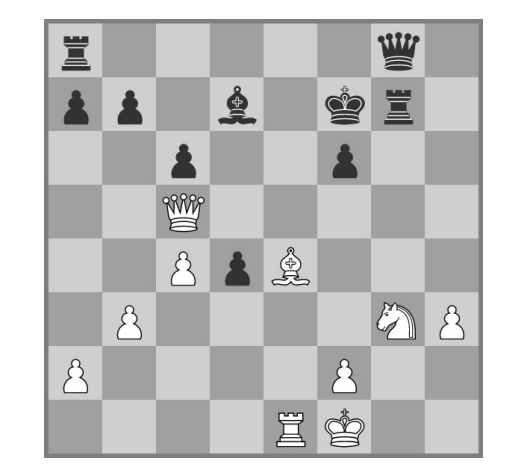

## Virtual Machines

- As little emulated hardware as possible
	- It's not just about being lazy: emulation is slow

• Customers either pass-through hardware or use VirtIO devices

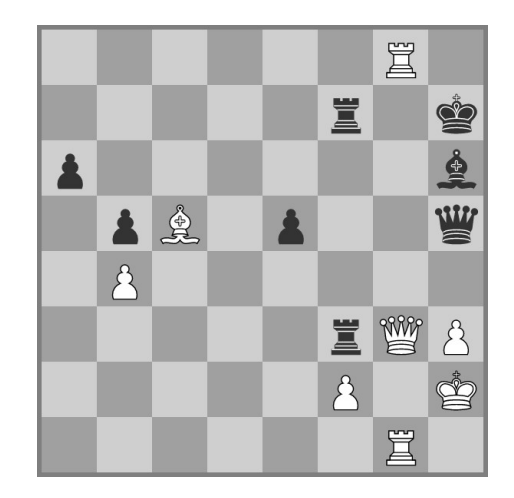

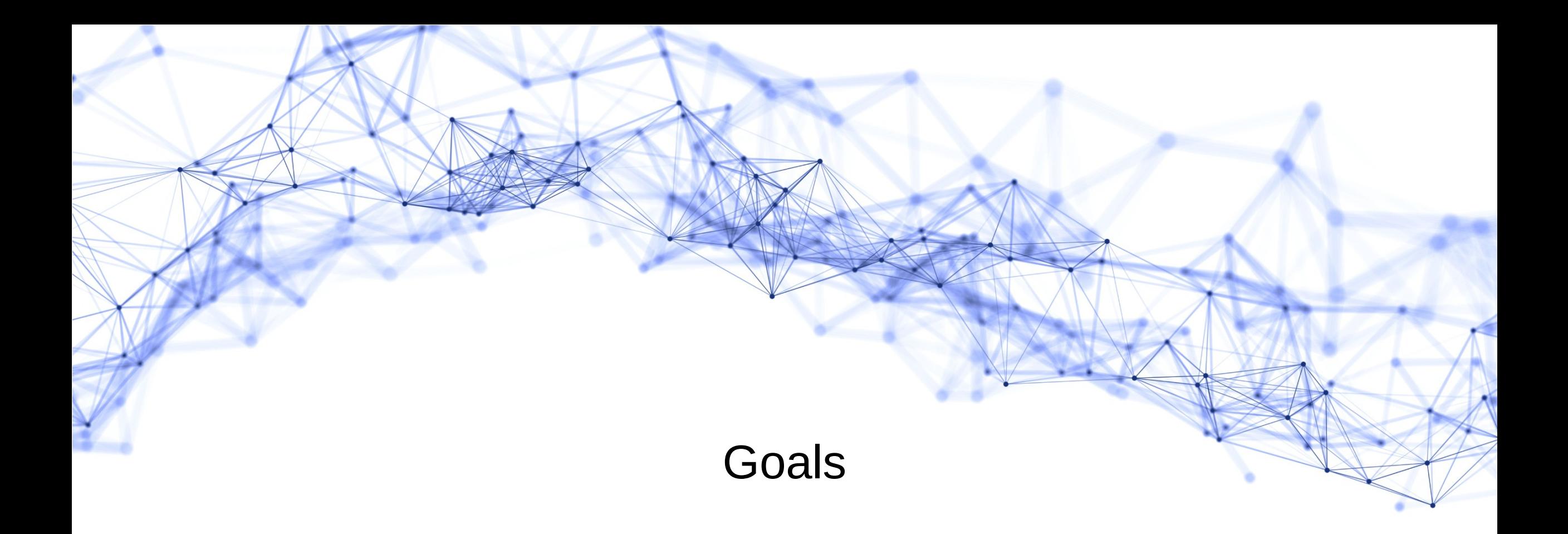

# Why am I doing this?

- Emulation gaps
	- Comes from focusing on a very limited number of guests

- Finding actual bugs
	- Same cause, but it means better coverage of the existing code

• QNX is cool, hypervisors are cool, BSDs are cool.

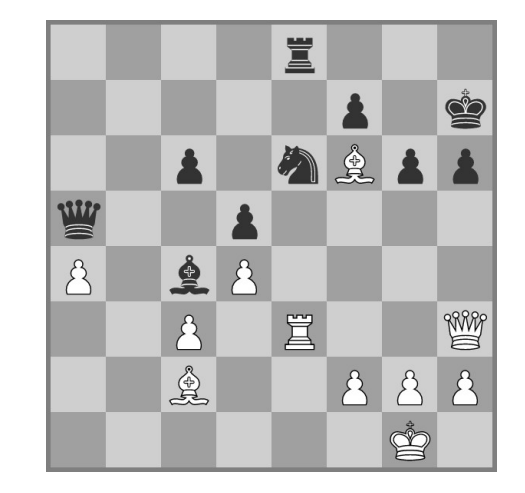

# Objectives with BSD guests

- Get a multi-user prompt
	- I'll settle for some dmesg excitement

- Find bugs in our Hypervisor, possibly in the guests
	- It's all a matter of point of view!

• Look at performance if time permits

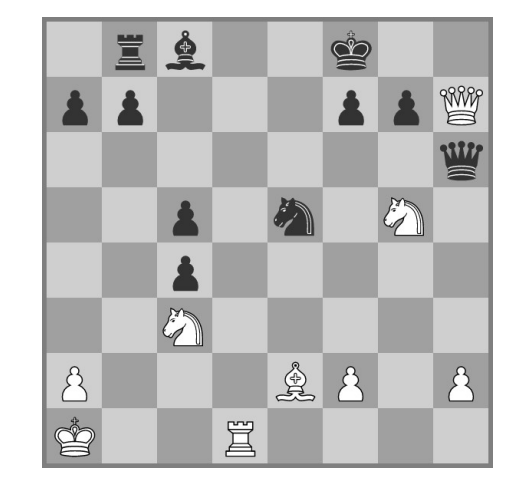

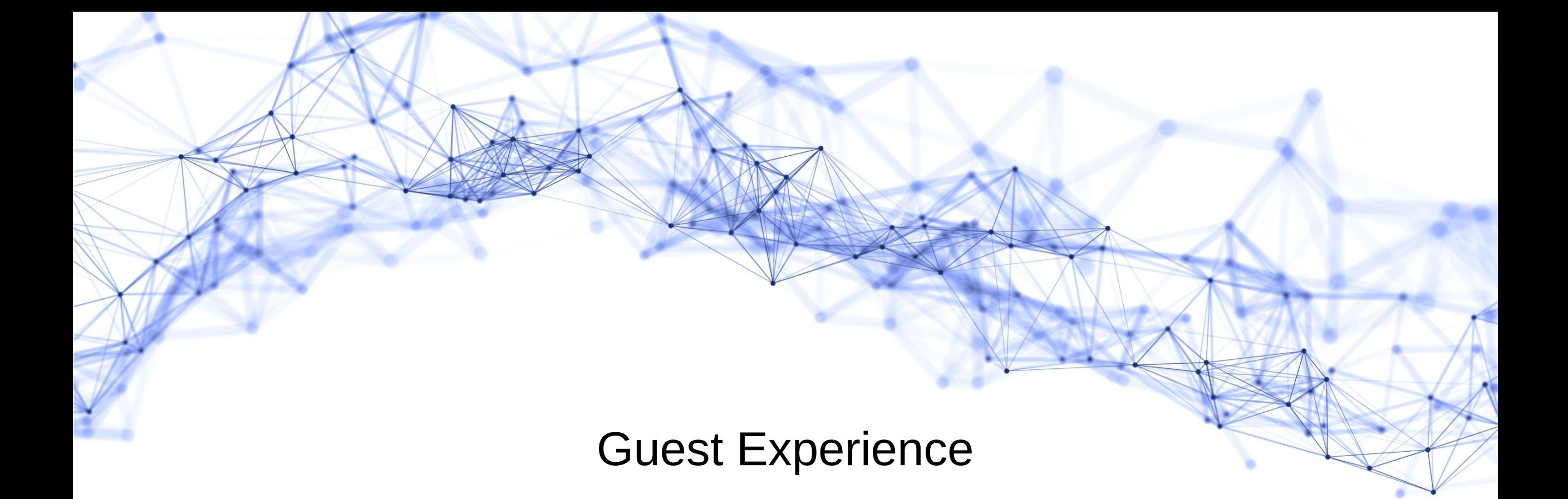

## Booting NetBSD/amd64

- The easiest to start with:
	- Very familiar with the x86 Hypervisor code
	- Quite familiar with NetBSD internals
	- build.sh other BSDs, take note!

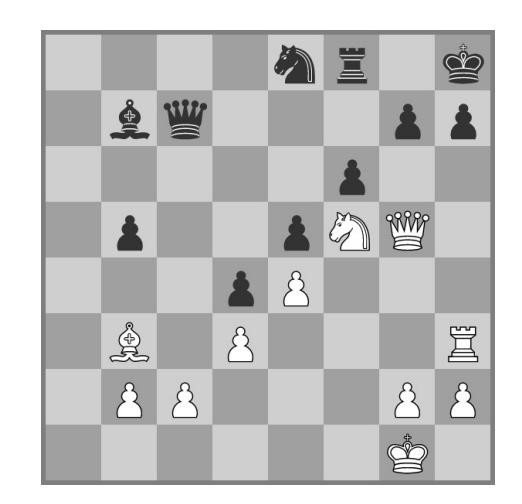

## The bootloader problem

• Not just about NetBSD/amd64

• While NetBSD/i386 can be booted through Multiboot, NetBSD/amd64 has it own protocol

- Frustrating because:
	- It starts in protected mode
	- It wants the same data it would get through Multiboot, just in a slightly different format

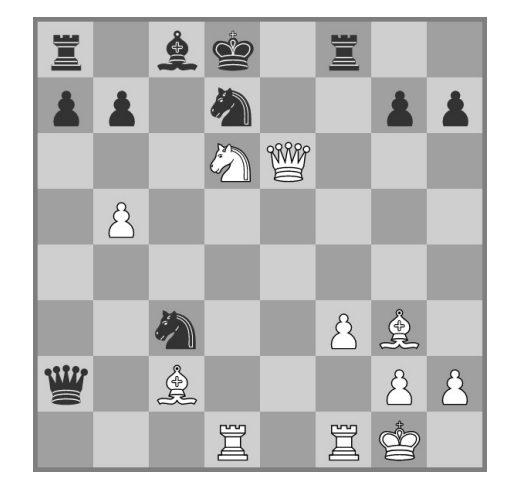

# Work needed to get NetBSD/amd64 booting (1/3)

• A module to load NetBSD kernels

- Emulation of MSR 0x10 (IA32\_TIME\_STAMP\_COUNTER)
	- In our Hypervisor, MSRs that are not passed-through or emulated result in an exception
	- This is an emulation gap

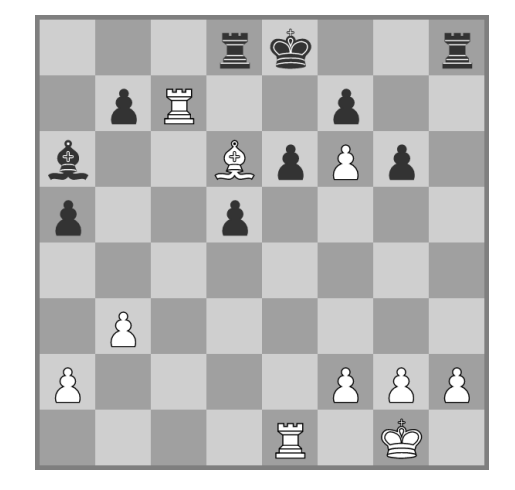

# Work needed to get NetBSD/amd64 booting (2/3)

- NetBSD doesn't handle not having MTRRs
	- MTRRs are not emulated because it's a lot of work and not really used these days
	- However, the Linux kernel ties the support of MTRRs to its ability to use the PAT

- Handling REP OUTS correctly
	- Long debugging session

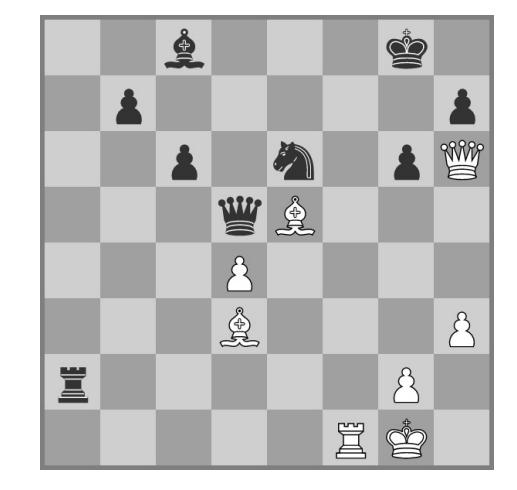

# Work needed to get NetBSD/amd64 booting (3/3)

- A small workaround for the virtio-block driver
	- size\_max is a 32-bit unsigned

- The DSDT always exposes a PCI bridge, but it's only created if there is a PCI device in the virtual machine
	- NetBSD would crash trying to access the non-existent PCI host controller

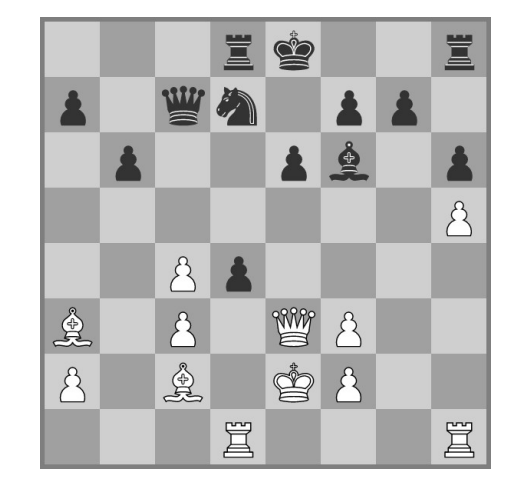

#### Booting FreeBSD/x86\_64

• It wants to start in long mode, and has its own set of data structures to pass memory information and command line

- Sorry, FreeBSD folks, I skip
	- Already done the data structure spelunking for NetBSD, and I'd have to write even more code to start a guest in long mode
	- Neither are terribly difficult, and the long mode environment could be a time saver booting Linux in the future

• Also, having to install FreeBSD somewhere just so I can recompile a kernel is frustrating

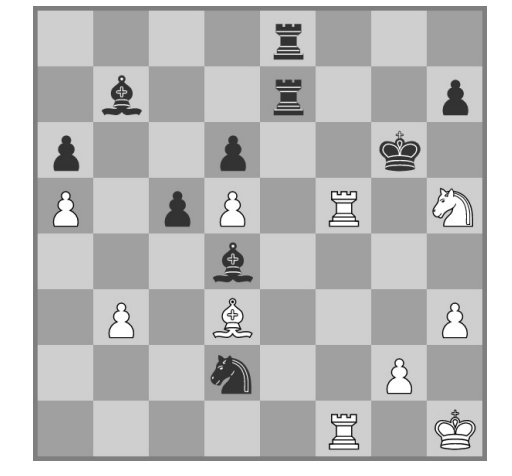

## Booting OpenBSD/amd64

- OpenBSD was interesting in addition to NetBSD because it has its own implementation of the ACPI OSPM
- The boot protocol to get the OpenBSD kernel running is very similar to NetBSD, but everything is just slightly different.
- The only problem was comprobe1() which compares the value read from IIR to 0x38 and thinks that it means the receive buffer is not empty.
	- I haven't seen any 8250 documentation that would indicate that
	- 0x20 actually means a 64-byte FIFO on the 16750
	- 0x38 was there in revision 1.1 in NetBSD, I didn't go any further in history

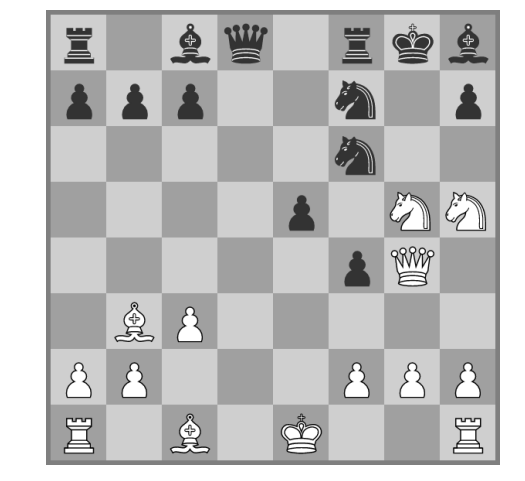

#### Booting FreeBSD/aarch64

• It seems the FreeBSD/aarch64 kernel wants an EFI loader

- I couldn't figure out an easy way to get an EFI environment
	- The Linaro EFI build for the Foundation Model expects to have code running at EL3, which is not something we ever consider emulating
	- U-Boot might be an option to investigate more in the future

• Another skip, but I'm not biased against FreeBSD, okay?

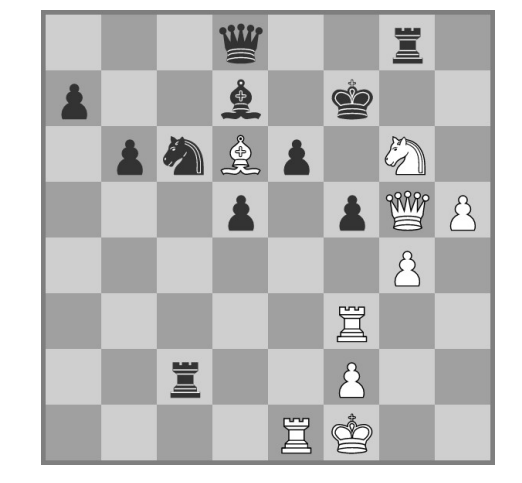

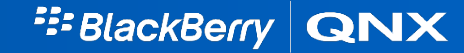

## Booting NetBSD/aarch64

• NetBSD/aarch64's locore. S is easier to read, it can work with only the pointer to the FDT in x0

• The QNX Hypervisor emulates (or pretends to) the Foundation Model, but there's no code handling it among all the ARM\_PLATFORM definitions

• NetBSD's pl011 driver disables the transmit FIFO, which exposed a bug in our emulation

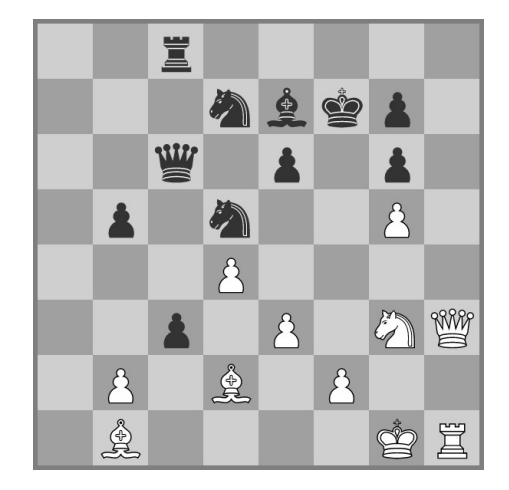

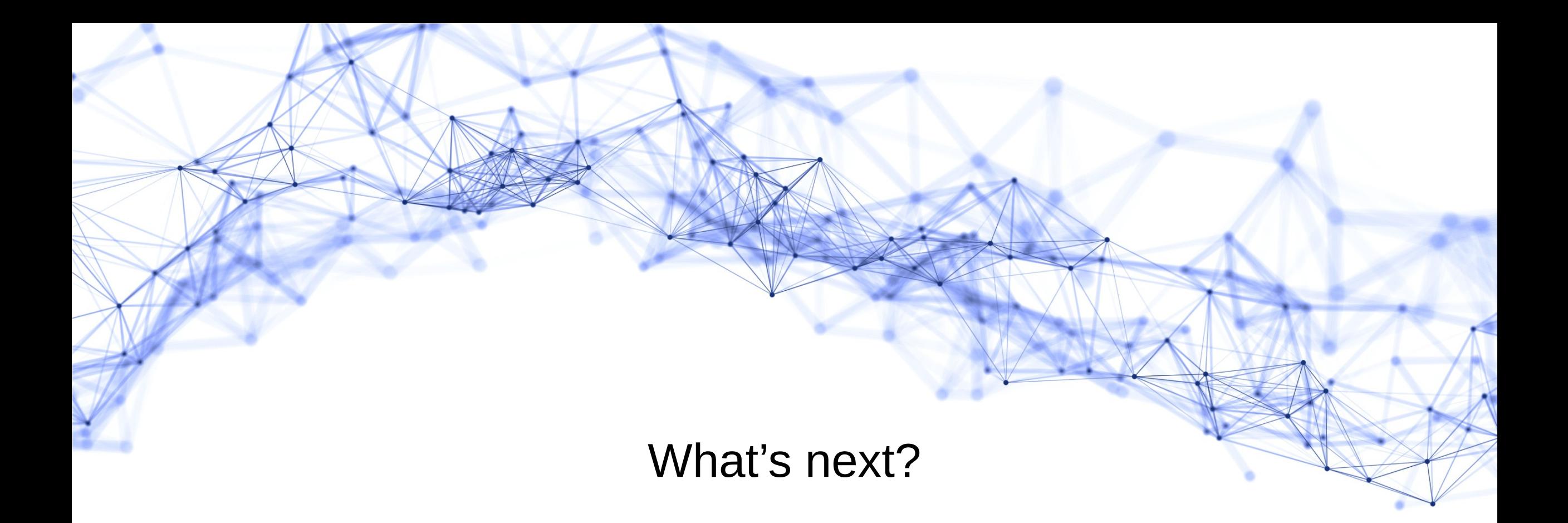

#### Performance considerations

- NetBSD/amd64 seems sluggish during boot
	- i8254\_delay() is expensive, especially because of the way time flows in our Hypervisor

- There's a long pause in both OpenBSD and NetBSD on amd64
	- It seems to be because of the minimal emulation of the 8042

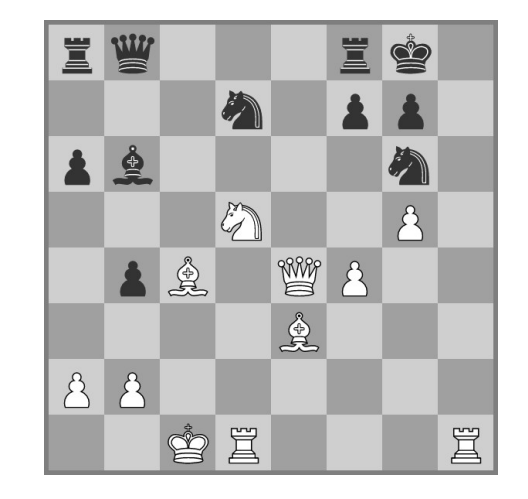

## Maybe for next time

• Get a FreeBSD to boot

- Create guest images for our test team
	- The number of problems found proved it was a worthy experiment

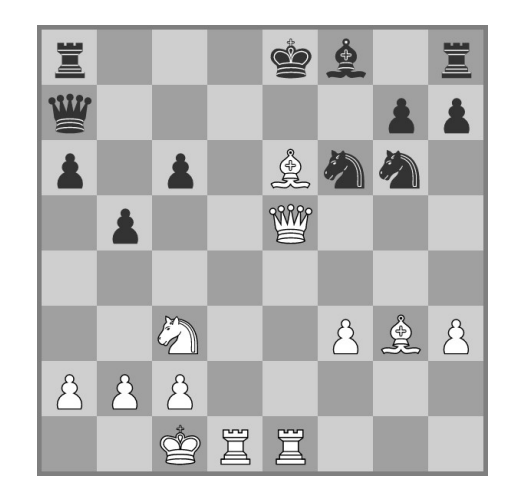

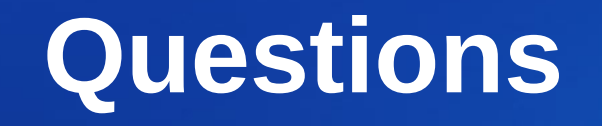

qgarnier@blackberry.com

Confidential – Internal Use Only © 2018 BlackBerry. All Rights Reserved. 2019 25 September 2019 25 September 2 ©2019 BlackBerry Limited. Trademarks, including but not limited to BLACKBERRY, BBM, BES, EMBLEM Design, ATHOC and SECUSMART are the trademarks or registered trademarks of BlackBerry Limited, its subsidiaries and/or affiliates, used under license, and the exclusive rights to such trademarks are expressly reserved. All other trademarks are the property of their respective owners. iPad and iPhone are trademarks of Apple, Inc., registere other countries. Android is a trademark of Google Inc. The Android robot is reproduced or modified from work created and shared by Google and used according to terms described in the Creative Commons 3.0 Attribution Licens is a registered trademark of Microsoft Corporation in the United States and other countries. BlackBerry is a trademark of Research In Motion Limited.